## VEB DESIGN CSS3 CHEAT SHEET

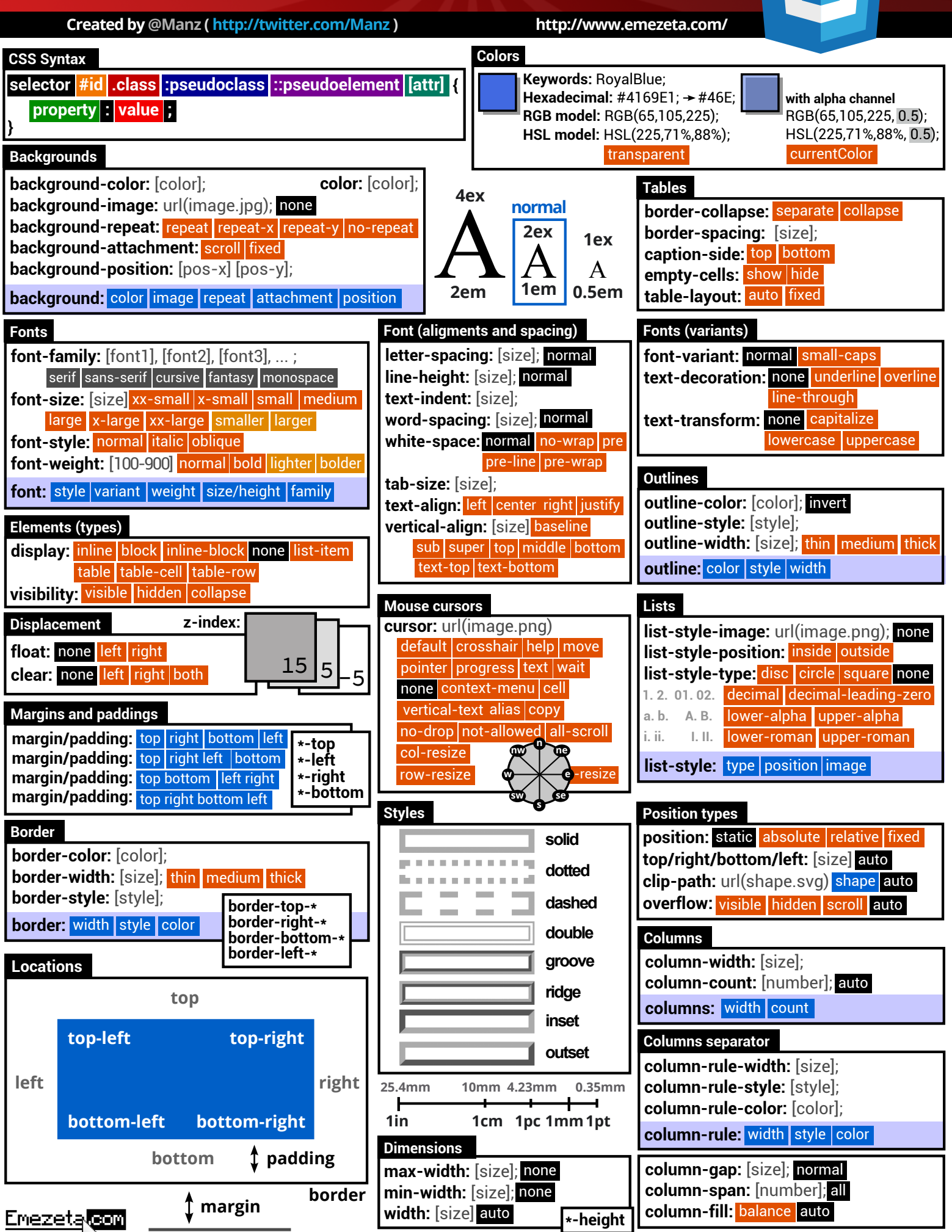

## WEB DESIGN CSS3 CHEAT SHEET

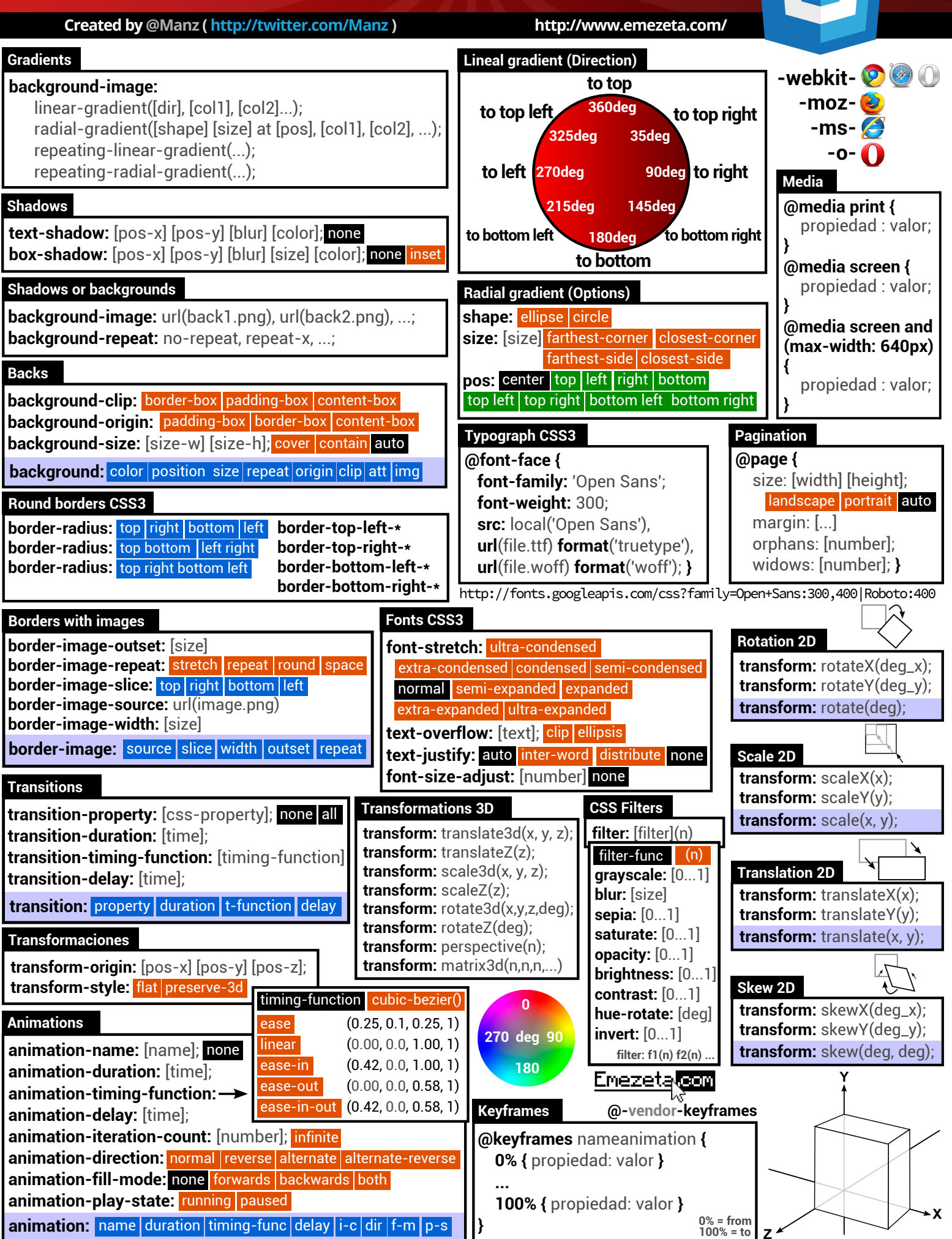